#### **Architecture, Système, Réseau 2019-2020**

<julien.braine@ens-lyon.fr,mateusz.skomra@ens-lyon.fr>, <florent.de-dinechin@insa-lyon.fr>

# **TD1 : codage de l'information**

## **Exercice 1: complément à 2 :**

- **1.1)** Comment sont représentés (34)<sub>10</sub> et (−42)<sub>10</sub> en complément à 2 sur 8 bits ? Et sur 12 bits ?
- **1.2)** Posez l'addition (en binaire) des deux nombres précédents.
- **1.3)** Proposez une règle pour de passer de l'écriture d'un entier relatif en complément à 2 sur *p* bits à son écriture sur *p* +*k* bits (en conservant l'égalité des valeurs bien entendu). Justifiez votre réponse.

## **Exercice 2: représentation à virgule fixe :**

- **2.1)** Peut on écrire exactement en binaire sur un nombre fini de bits 1/3? 0.125? 0.1? 0.2? 0.3? 0.4? 0.5?
- **2.2)** Tous le nombres représentables en binaire sur un nombre fini de chiffres sont-ils représentables en décimal sur un nombre fini de chiffres ?
- **2.3)** Et dans l'autre sens ? Justifiez les deux réponses.

## **Exercice 3: représentation à virgule flottante :**

On travaille avec un format flottant jouet sur 12 bits, dont le codage est le suivant :

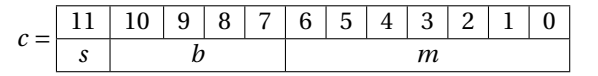

Si 1 ≤ (*b*)<sub>2</sub> ≤ 14, le nombre représenté est  $(-1)^s \times (1, m)_2 \times 2^e$ , avec  $e = (b)_2 - 2^3$  (on ne se préoccupe pas du codage de zéro, des sous-normaux, ou des valeurs exceptionnelles ici).

- **3.1)** Comment peut-on représenter  $x_1 = (11, 1)_{10}$  dans le format flottant binaire décrit ci-dessus? Vous effectuerez un arrondi au plus proche, et exprimerez votre résultat en binaire puis en hexadécimal.
- **3.2**) On souhaite ajouter les deux flottants  $x_1 = (1, 1110001)_2 \times 2^2$  et  $x_2 = (1, 1100101)_2 \times 2^4$ : posez l'opération demandée de manière à obtenir le résultat avant arrondi; donnez ensuite une approximation de *x*<sup>3</sup> par un flottant binaire, en effectuant un arrondi au plus proche.

#### **Exercice 4: détection et correction d'erreurs :**

Étant donnée une source émettant une information codée sur *n* bits reçue par un récepteur, on définit les termes suivants :

— un codage est *auto-vérificateur* s'il permet de déceler une erreur de transmission, et

— un codage est *auto-correcteur* s'il permet de reconstituer l'information.

Trouvez des exemples simples de codages auto-vérificateurs ou auto-correcteurs (indices : preuve par 9, contrôle de parité). Quelles sont les possibilités et les limites de vos propositions ?

#### **Exercice 5: Codes de Hamming :**

Le *code auto-correcteur de Hamming* permet de corriger un bit erroné dans une information de 4 bits (*i*3,*i*2,*i*1,*i*0). On code cette information au moyen de 3 bits supplémentaires  $p_2$ ,  $p_1$  et  $p_0$ : le codage est  $(i_3, i_2, i_1, p_2, i_0, p_1, p_0)$ , où :

— *p*<sup>0</sup> est le bit de parité paire du sous-mot (*i*3,*i*1,*i*0,*p*0) (le bit qu'il faut ajouter pour qu'il y ait un nombre pair de 1 dans le sous-mot),

- $p_1$  est celui du sous-mot  $(i_3, i_2, i_0, p_1)$ , et
- $p_2$  est celui de  $(i_3, i_2, i_1, p_2)$ .

À la réception de  $(i_3, i_2, i_1, p_2, i_0, p_1, p_0)$ , on vérifie ces trois parités, et on définit  $t_k$  par :  $t_k = 0$  si  $p_k$  est correct et  $t_k = 1$  sinon.

Par magie, (*t*2,*t*1,*t*0) est alors le rang dans (*i*3,*i*2,*i*1,*p*2,*i*0,*p*1,*p*0) du bit erroné, écrit en binaire : 000 si l'information est correcte, 001 si *p*<sup>0</sup> est erroné, 010 si *p*<sup>1</sup> est erroné, 011 si *i*<sup>0</sup> est erroné, 100 si *p*<sup>2</sup> est erroné, 101 si *i*<sup>1</sup> est erroné, 110 si  $i_2$  est erroné ou 111 si  $i_3$  est erroné.

On parle ici du code (7, 4) : 7 bits transmis pour 4 bits d'information effective.

- **5.1)** Vérifiez le fonctionnement correct de l'algorithme de correction sur quelques exemples.
- **5.2)** Justifiez la propriété auto-correctrice d'un tel codage.
- **5.3)** Peut-on définir un codage auto-correcteur de 4 bits utilisant moins de 3 bits supplémentaires ?
- **5.4)** Tentez de généraliser l'algorithme de Hamming à d'autres tailles de mots.

**Exercice 6: lecture d'entiers au clavier :** On veut mettre au point un morceau de programme pour la lecture d'entiers naturels au clavier, disons en C pour fixer les idées, mais vous pouvez travailler au niveau algorithmique. Le programme doit inviter l'utilisateur à entrer un entier naturel en décimal, stocker la saisie sous la forme d'une chaîne de caractères (tableau de caractères de type char, terminé par un 0 en C), puis calculer la valeur lue dans un entier de type uint16\_t (type d'entiers non-signés 16 bits en C99, défini dans stdint.h). On note *n* le nombre de chiffres de l'entier lu au clavier.

- **6.1)** Proposez une première version du programme qui effectue la conversion en commençant par le chiffre de poids faible. Combien de multiplications effectue la boucle de conversion de votre programme ?
- **6.2)** Proposez une seconde version dans laquelle la chaîne est convertie en commençant par le chiffre de poids fort. Combien de multiplications effectue la boucle de conversion ?
- **6.3)** Quel est le plus grand entier que l'on peut représenter dans un uint16\_t? Que se passe-t-il si l'utilisateur de votre programme tente d'entrer un entier plus grand ?

**Exercice 7: bonus :** Ecrire un programme pour compter le nombre de bits non nuls dans un entier non signé : le coût doit être proportionnel au nombre de bits non nuls (et pas au nombre de bits dans la représentation).